## **Å R S R E D O V I S N I N G o c h K O N C E R N Å R S R E D O V I S N I N G**

## **2023-01-01 - 2023-12-31**

**för**

## **Solnaberg Property AB (publ)**

## **559042-2464**

#### **räkenskapsåret 2023-01-01 -2023-12-31 Styrelsen och verkställande direktören får härmed avlämna årsredovisning för**

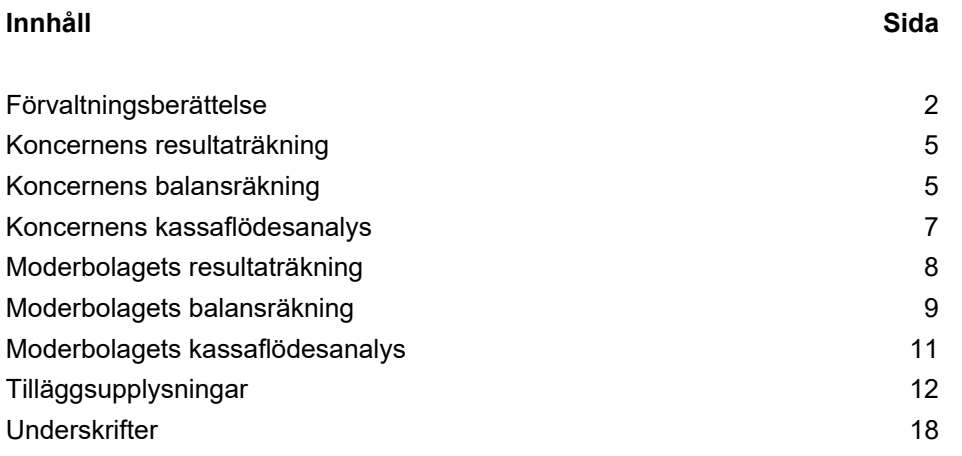

#### **F Ö R V A L T N I N G S B E R Ä T T E L S E**

Årsredovisningen är upprättad i svenska kronor, SEK.

Styrelsen och verkställande direktören för Solnaberg Property AB (publ) ("Bolaget") får härmed avgiva årsredovisning och koncernredovisning för räkenskapsåret 2023-01-01 - 2023-12-31.

#### **Verksamhet**

Solnaberg Property AB (publ) är ett svenskt fastighetsbolag som genom dotterbolaget Solnaberg Bladet 3 PropCo AB äger och hyr ut fastigheten Bladet 3 i Solna. Moderbolaget tillhandahåller förvaltningstjänster till dotterbolaget.

Fastigheten är belägen i Bergshamra i östra Solna, ca 5 kilometer norr om centrala Stockholm, och har en total uthyrningsbar area om ca 31 300 kvadratmeter. Fastigheten har ett strategiskt läge vid korsningen av två stora trafikleder, E18 och Norrtäljevägen, samt med utmärkt tillgång till T-bana och bussförbindelser. Fastigheten består i huvudsak av moderna kontorslokaler där If Skadeförsäkring är den största hyresgästen. Inom fastigheten finns även vårdlokaler, lager, garage och parkeringar som innefattar totalt 419 parkeringsplatser.

Fastigheten är ytmässigt uthyrd till 98 % enligt hyresavtal med en löptid fram till 2032. Kontrakt med kortare löptid avser parkeringsytor och dylikt. Vakanta ytor avser några mindre lokaler i källarplan. If Skadeförsäkring representerar 78% av hyresintäkterna (per 31 december 2023). Övriga större hyresgäster är Aktiv Ortopedteknik i Sverige AB, Urogyn AB och LM Layer & Mesh AB. Totalt uppgick hyresintäkterna 2023 till 75,6 mkr, vilka är fullt ut länkade till KPI.

If Sakförsäkring ingår i den finska försäkringskoncernen Sampo abp. Sampos aktie är marknadsnoterad på NASDAQ OMX Helsinki och Stockholm. Ytterligare information om If koncernen finns på www.if.se

De investeringar som gjorts i fastigheten de senaste åren innebär att den har uppgraderats till moderna kontors- och vårdlokaler.

Fastigheten är miljöcertifierad av Sweden Green Buidling Council som miljöbyggnad 3.0 Silver.

RIBA AB sköter den tekniska förvaltningen och Wilfast Förvaltning AB sköter den ekonomiska och administrativa förvaltningen. Bolaget har en anställd VD, Anna Reuterskiöld.

Företagets säte är Stockholm.

Aktien och ägarna

Bolaget handlas på Nasdaq Stockholm First North Growth Market. Bolaget har ett aktieslag och antal utestående aktier är 3 760 000 st.

Ägarstruktur 2023-12-31

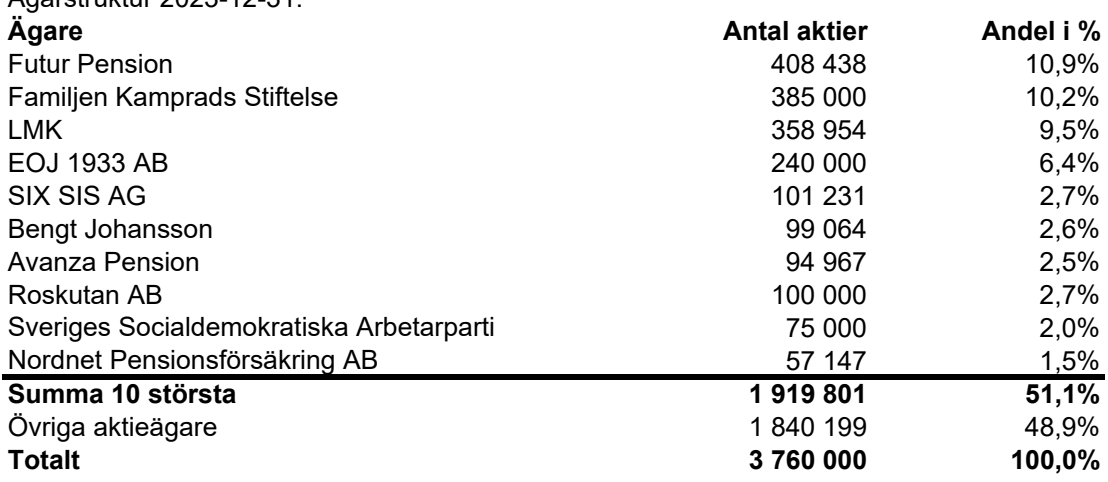

FNCA Sweden AB är bolagets Certified Adviser.

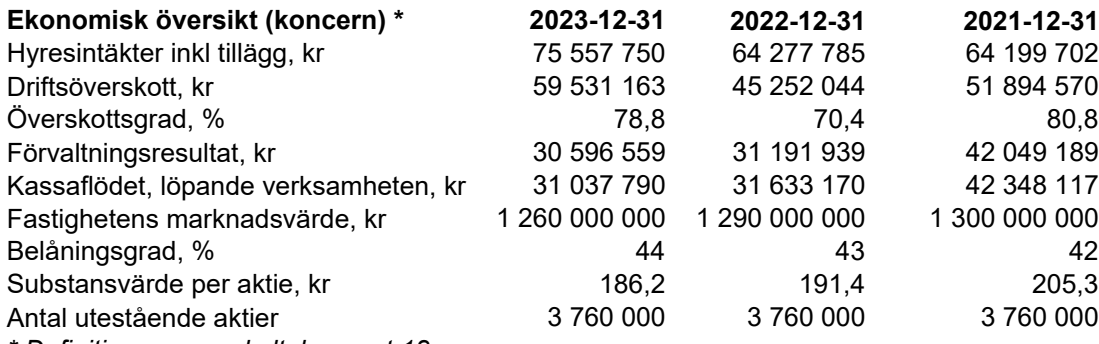

*\* Definitioner av nyckeltal, se not 18*

#### **Väsentliga händelser under räkenskapsåret**

Hyresintäkterna 2023 har ökat med 19,2% jämfört med 2022 och uppgick till totalt 75,6 mkr. Ökningen beror dels på indexering, dels på att tidigare tecknade hyresavtal fullt ut aviserats under hela 2023. Fastighetskostnaderna har minskat med 18% jämför med 2022 och uppgick 2023 till totalt 16,3 mkr Minskningen beror på lägre kostnader för underhåll och el. Totalt uppgick driftsöverskottet 2023 till 59,5 mkr, en ökning med 14,3 mkr sedan 2022.

Koncernens finansiella kostnader har, på grund av stigande räntor, ökat kraftigt under 2023 och uppgick totalt till ca 25,8 mkr, vilket är en ökning med ca 15,6 mkr jämfört med 2022. Tack vare det förbättrade driftnettot har förvaltningsresultatet bara minskat marginellt och uppgick 2023 till 30,6 mkr.

Per den 31 december 2023 har fastigheten marknadsvärderats till 1 260 mkr (1 290 mkr). Fastighetens bedömda marknadsvärde har påverkats negativt av ett höjt direktavkastningskrav och positivt av ökade hyresintäkter.

På årsstämman den 16 maj 2023 fastställdes utdelningen till 5,00 kr per aktie fördelat på fyra avstämningsdagar, 1,25 kr (23-07-12), 1,25 kr (23-10-11), 1,25 kr (24-01-10) och 1,25 kr (24-04-10).

#### **Framtida utveckling**

Bolaget syfte är att förvalta fastigheten Bladet 3 i Solna på bästa sätt. I detta arbete ingår att tillgodose hyresgästers önskemål och att därigenom säkerställa en långfristig uthyrning samtidigt som Bolaget fullföljer sina förpliktelser gentemot övriga intressenter, såsom finansiärer, ägare och samhället i övrigt.

Trots stigande marknadsräntor har Bolaget kunnat bibehålla ett stabilt förvaltningsresultat. För att minska sin klimatpåverkan och ytterligare stärka förutsägbarheten i kostnadsbilden har Bolaget som mål att under 2024 börja producera energi lokalt på fastigheten via solpaneler med tillhörande batterilösning. Mot bakgrund av detta föreslår styrelsen att utdelningen ökar från 5 till 6 kronor per aktie fördelat på fyra avstämningsdagar.

#### **Väsentliga risker**

Solnaberg Property AB (publ) är genom sin verksamhet exponerat för risker och osäkerhetsfaktorer. Moderbolagets risk är förknippad med investeringen i dotterbolaget. Koncernen är genom sin verksamhet exponerat för risker och osäkerhetsfaktorer.

#### Hyresgästrisk

Koncernens primära motpartsrisk är att fastighetens största hyresgäst inte kan fullgöra sina betalningar enligt hyresavtalet, vilket skulle leda till en finansiell förlust. 78 procent av fastigheten hyrs ut till If. If har varit ursprunglig hyresgäst i fastigheten sedan 1986 och nuvarande hyresavtal löper till 2031-12-31. Hyresgästens ekonomiska styrka, och förmåga att betala hyra, är kritisk för koncernen. Bolaget följer noga Ifs verksamhet och ekonomiska utveckling.

Om hyresgästen i framtiden säger upp och frånträder fastigheten är det sannolikt att lokalerna behöver renoveras och ändras för att tillgodose flera hyresgäster istället för en. Sådana investeringar skulle, åtminstone kortsiktigt, kunna påverka koncernens ekonomiska situation negativt.

#### Ränterisk

Ränterisk definieras som risken att förändringar i ränteläget påverkar koncernens finansieringskostnad. Koncernen har ett lån tecknat i december 2022, med en löptid om tre år och med en rörlig ränta uppgående till 0,95% marginal på Stibor 90 dagar.

#### Fastighetsvärderisk

Även om fastigheten inte tas upp till verkligt värde i räkenskaperna är Bolaget exponerat för värdeförändringar på den fastigheten som koncernen äger. Marknadsvärdet på fastigheter varierar beroende på marknad, marknadsränta, avkastningskrav, avtalslängd, hyresgäst mm. Bolaget kommer årligen att utföra en extern fastighetsvärdering och upplysa om marknadsvärdet i årsredovisningen. Värderingarna sker enligt gällande marknadsstandard och grundas på kassaflödesmetoder där löpande avkastning och slutvärde diskonteras till ett nuvärde.

#### **Refinansieringsrisk**

När koncernens lån förfaller till betalning kommer koncernen att refinansiera sitt lån. Koncernens möjlighet att framgångsrikt refinansiera sitt lån är beroende av de allmänna förutsättningarna på finansmarknaden vid den aktuella tidpunkten. Kapitalbindning på koncernens nuvarande lån löper till december 2025.

#### Miljörisk

I DD-processen när fastigheten förvärvades 2016 gjordes bedömningen att det inte fanns några väsentliga miljöbelastningar på fastigheten. Även om inga miljöfrågor, såvitt bolaget vet, har påtalats till dags dato, kan det inte garanteras att koncernen inte kommer att bli föremål för krav från myndigheter eller tredje man på grund av miljöskador eller andra skador relaterade till marken och fastigheten.

#### **Förändring av eget kapital**

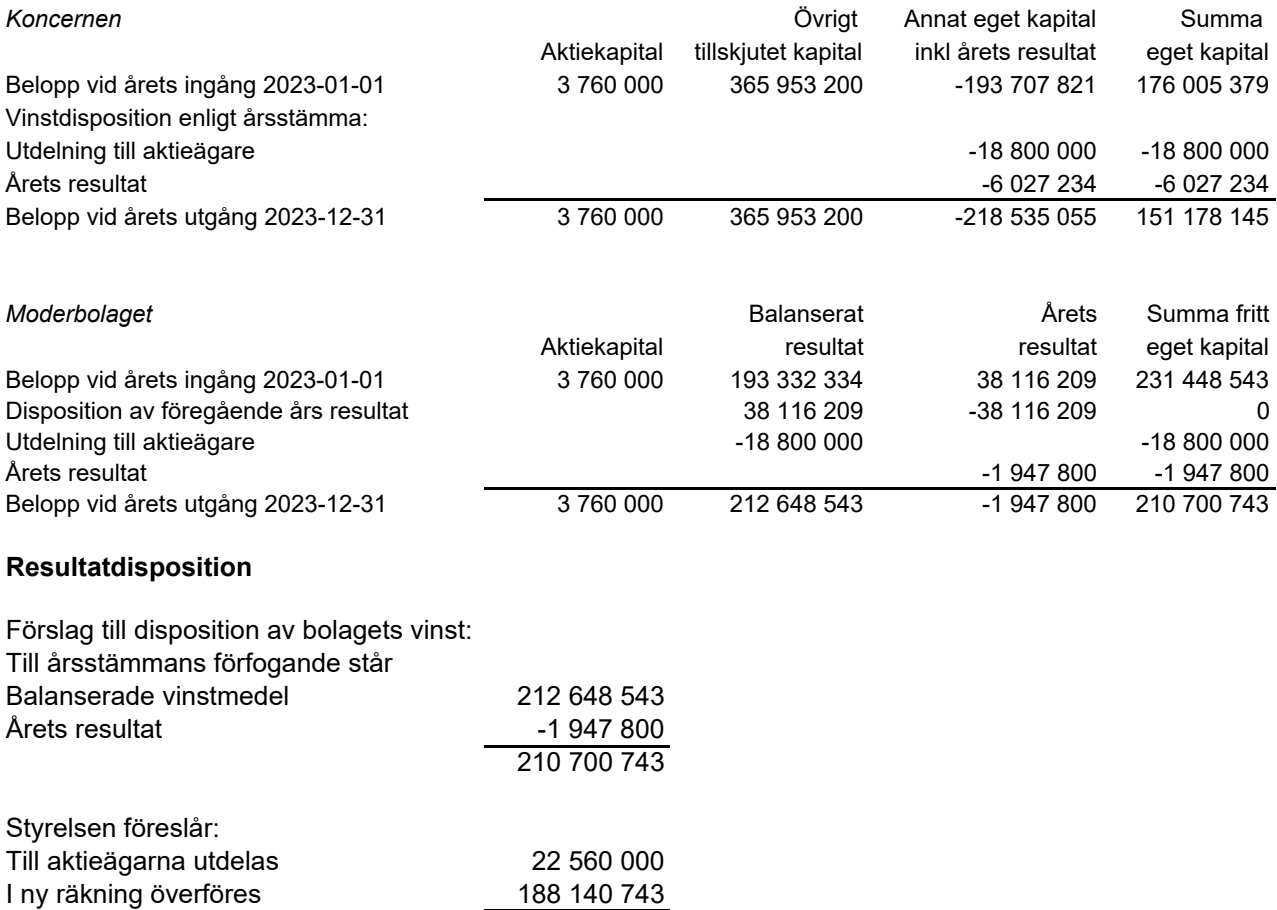

210 700 743

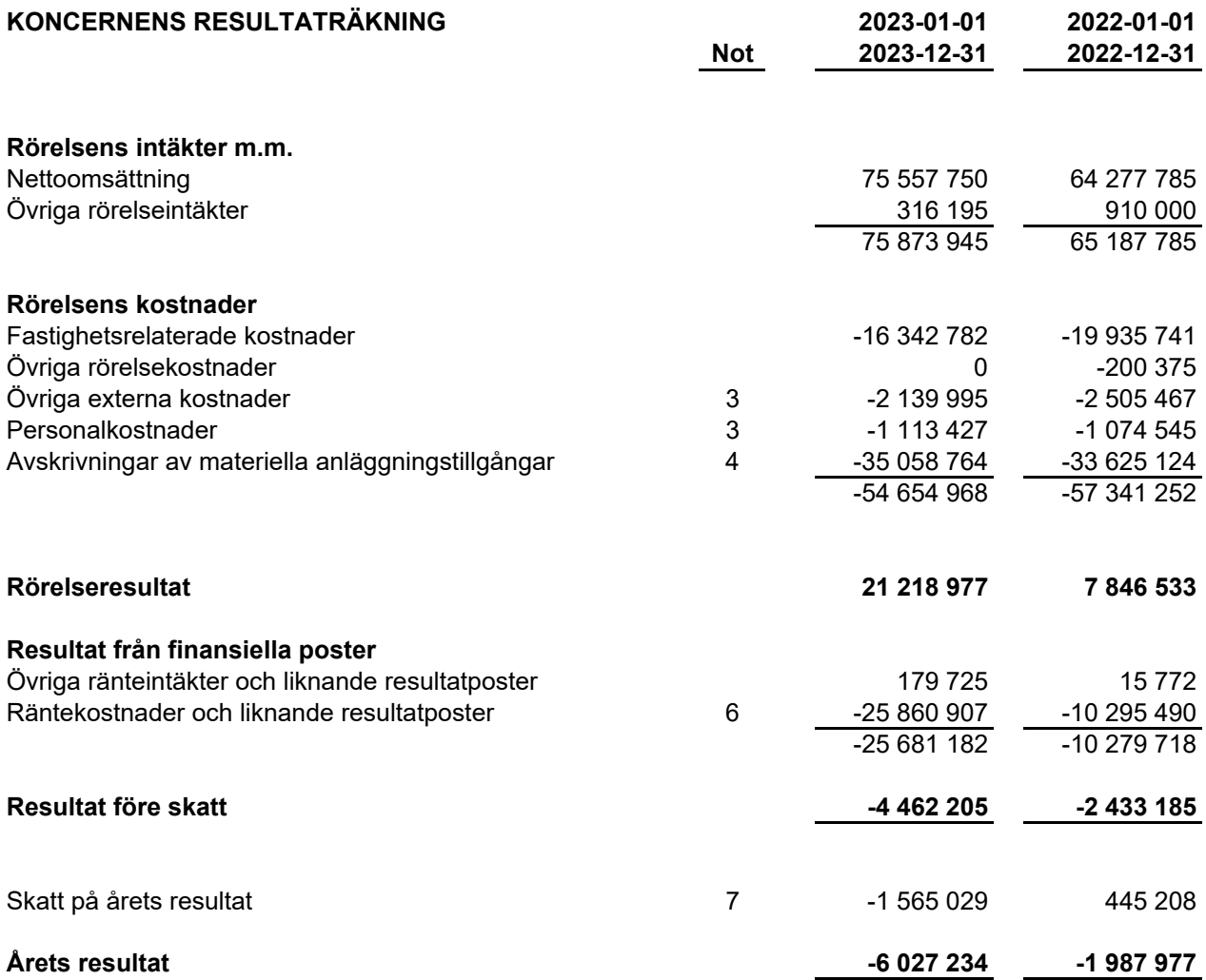

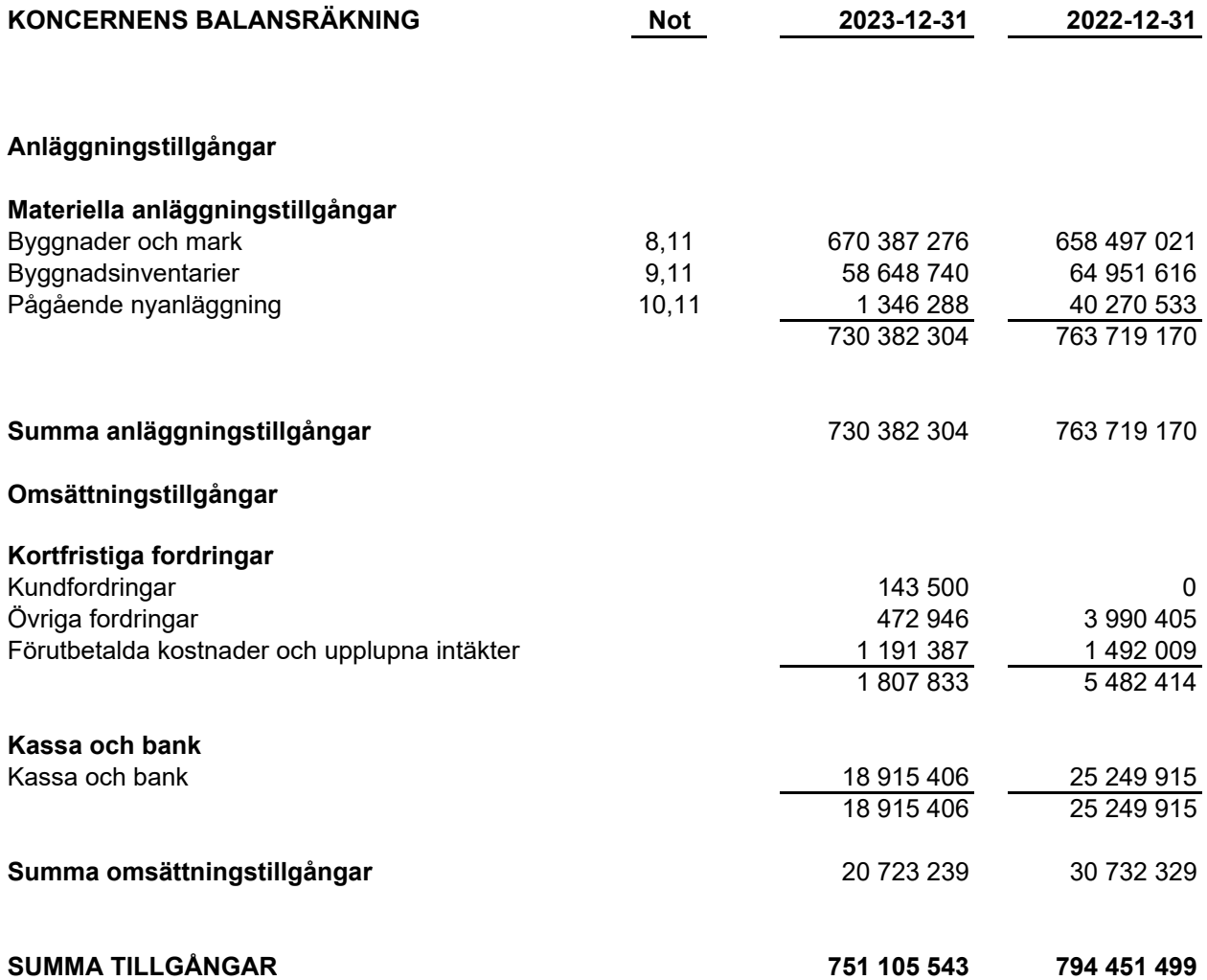

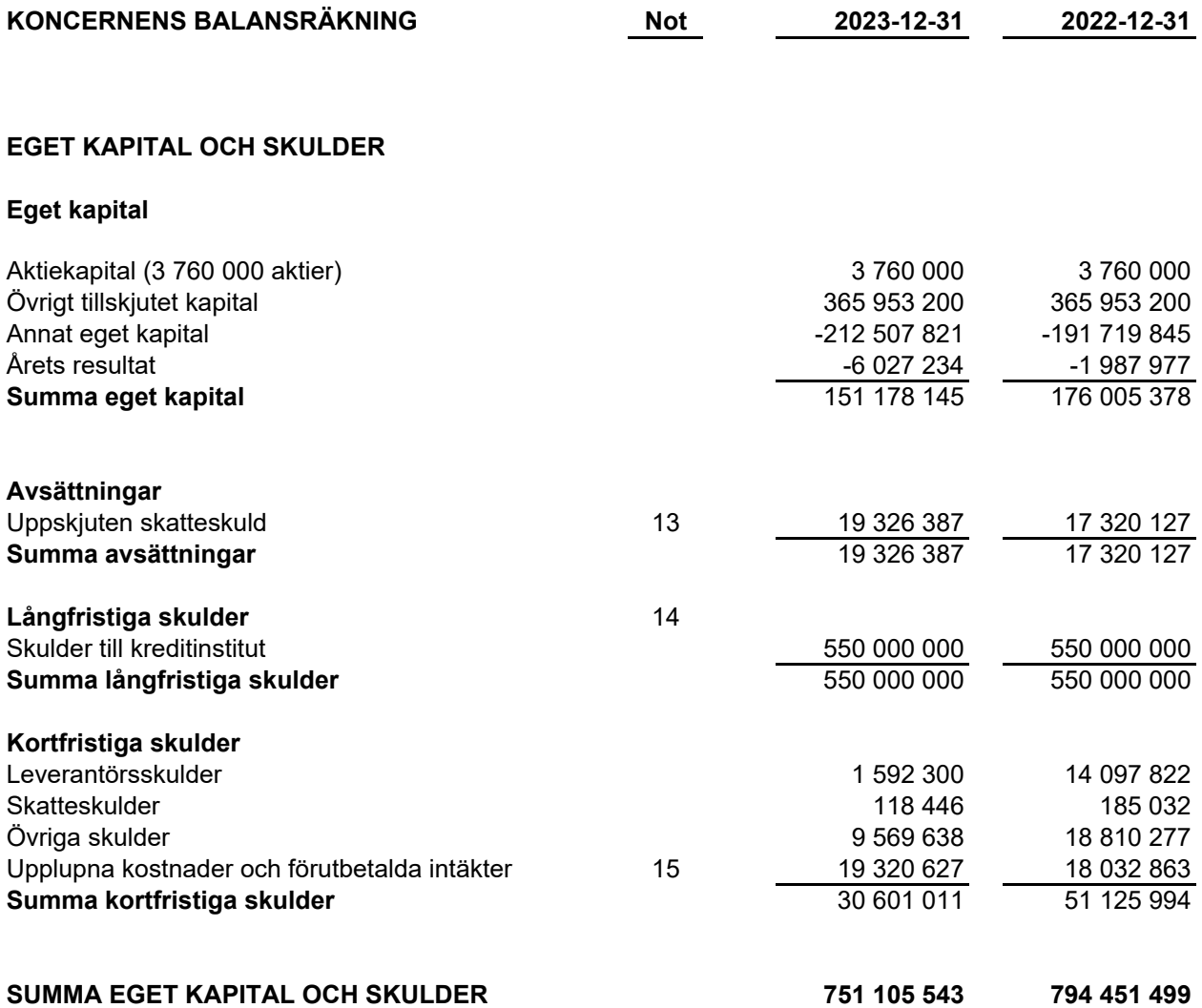

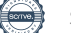

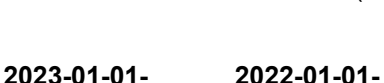

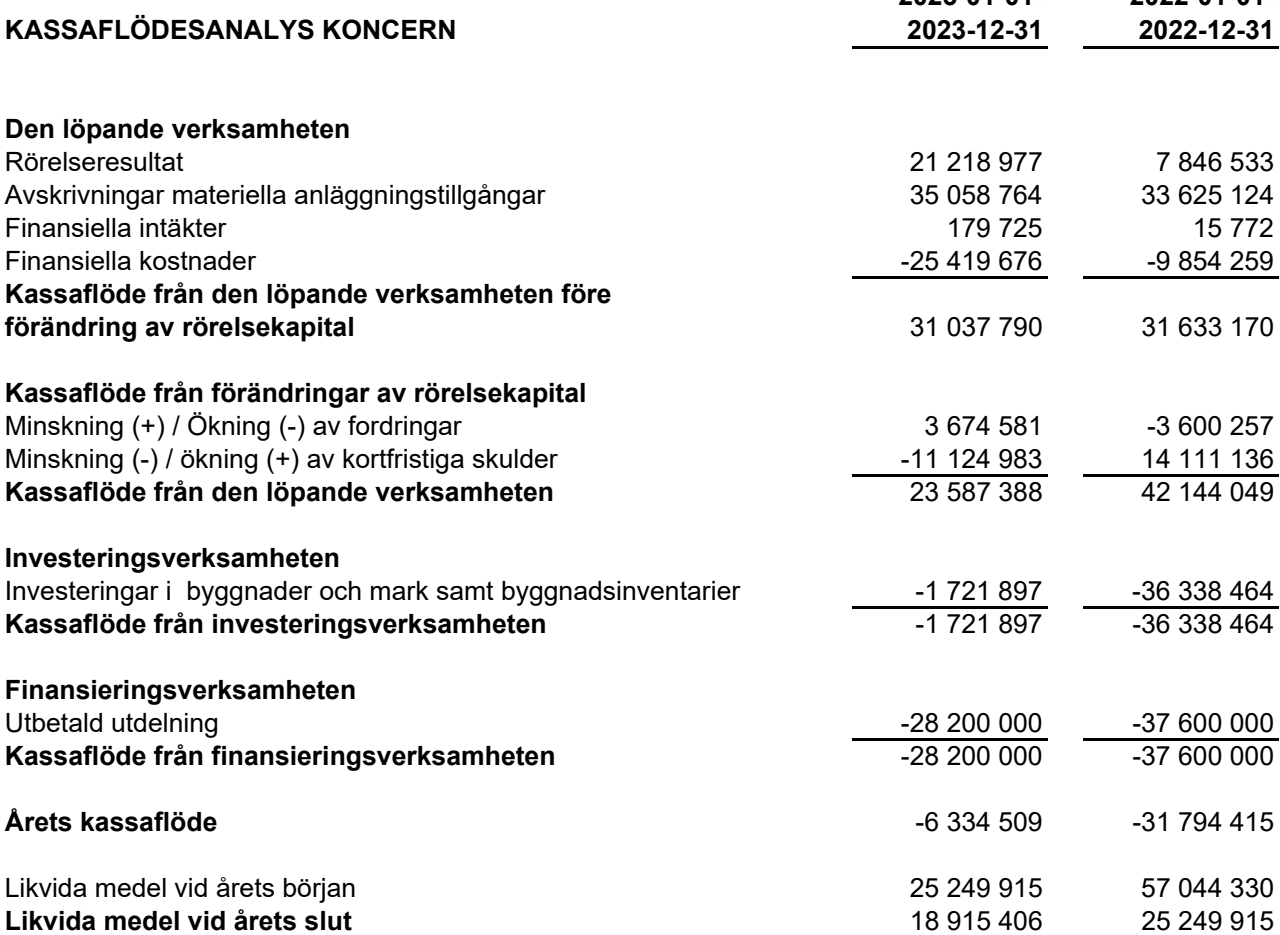

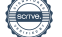

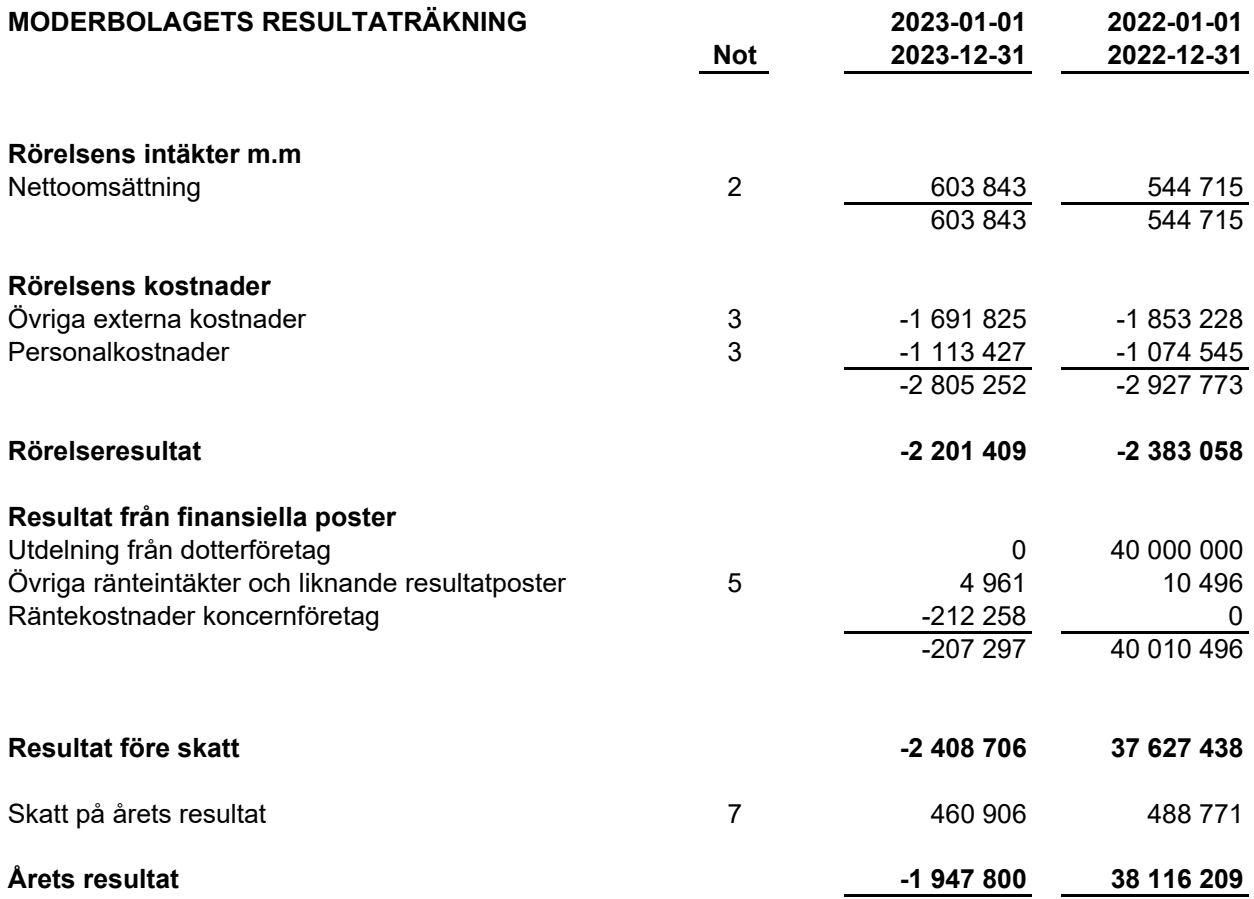

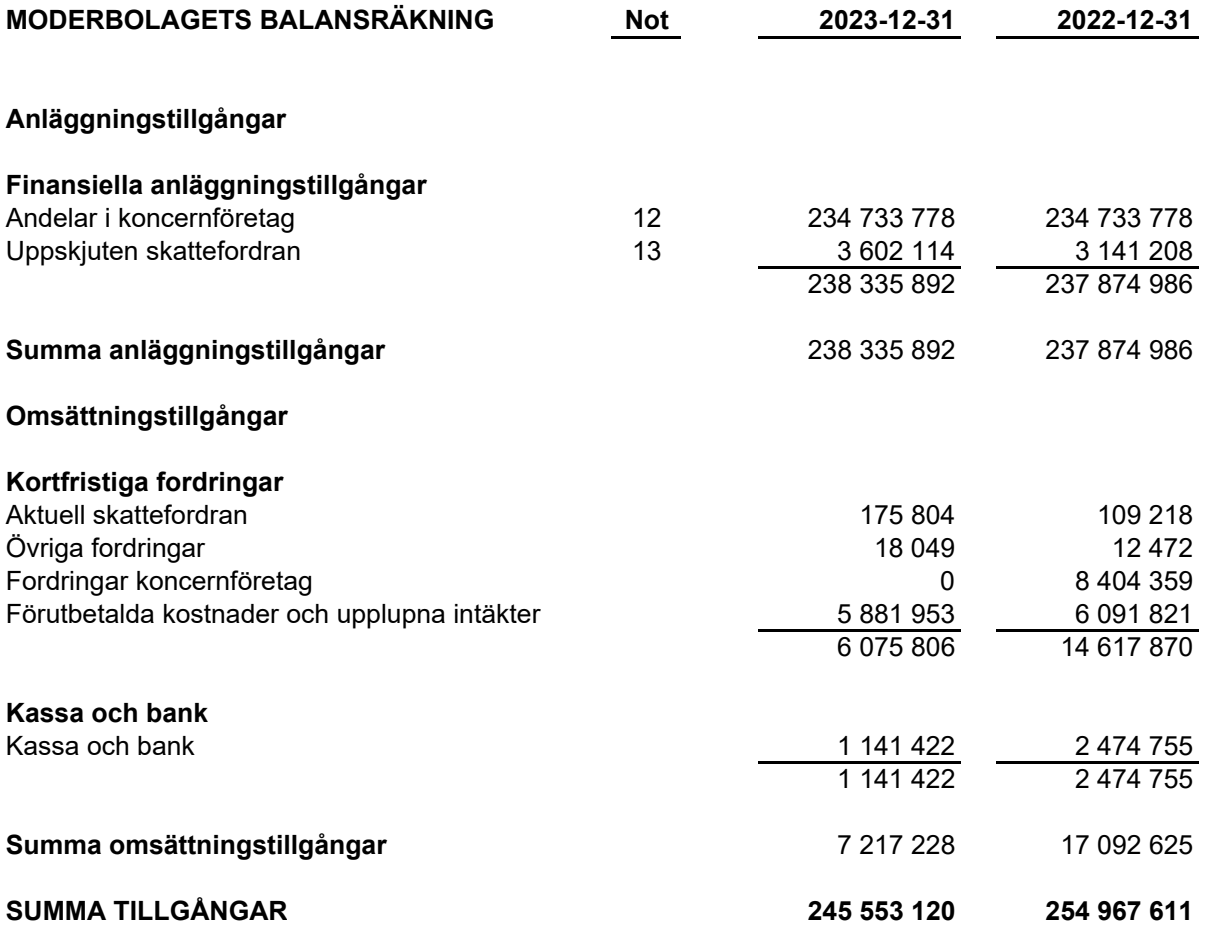

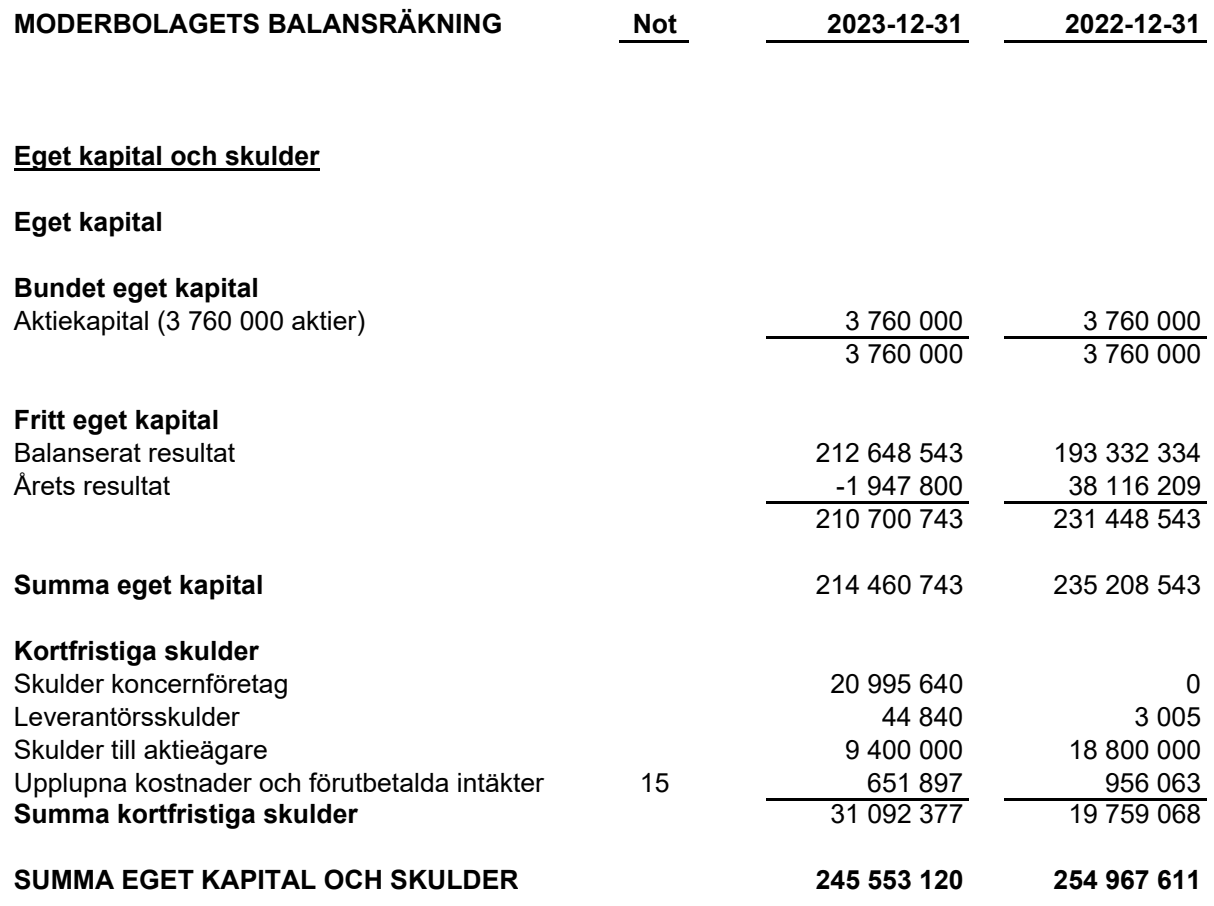

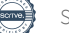

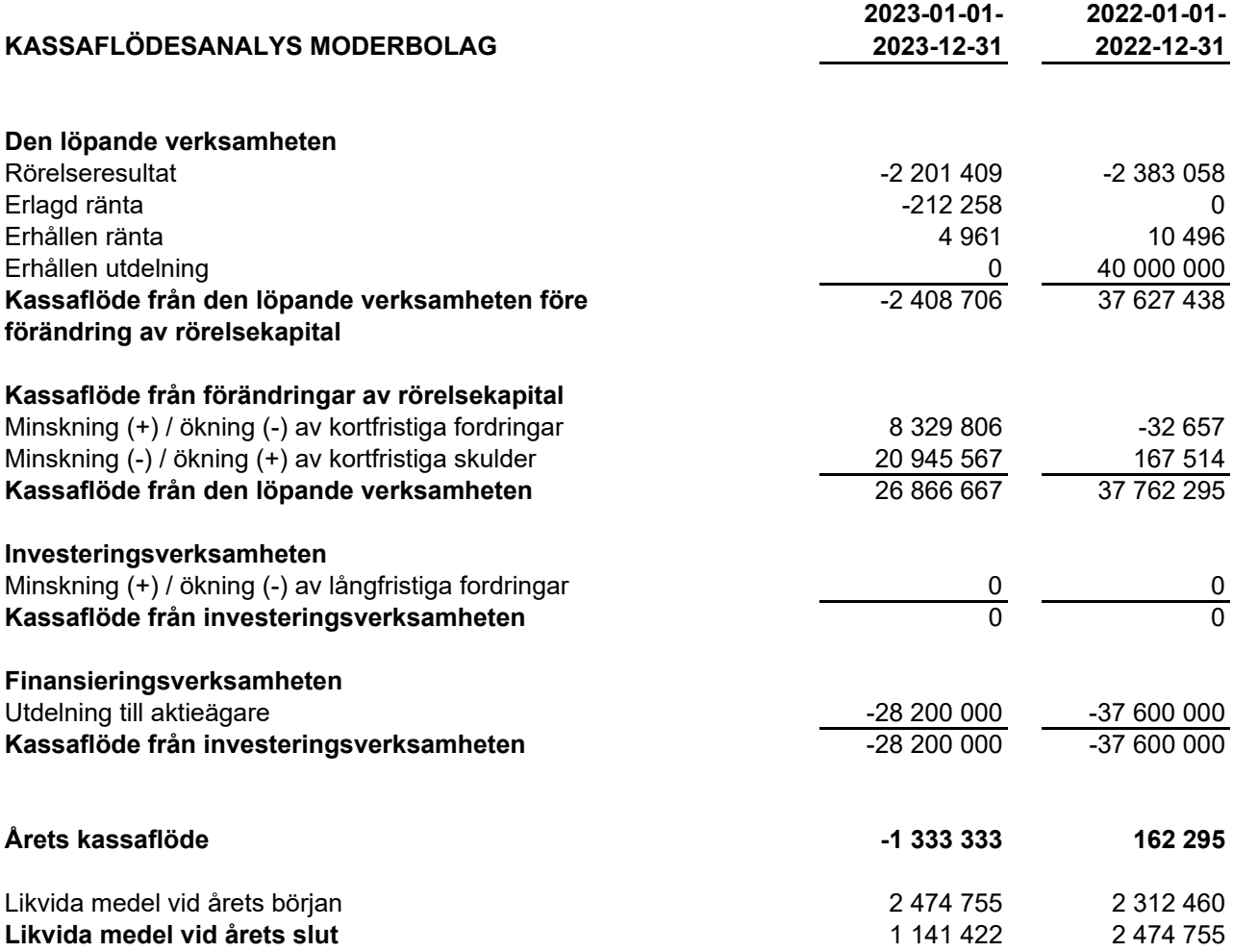

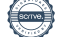

#### **TILLÄGGSUPPLYSNINGAR**

#### **ALLMÄNNA UPPLYSNINGAR**

#### **Not 1 Redovisningsprinciper**

Årsredovisningen är upprättad i enlighet med årsredovisningslagen och BFNAR 2012:1 Årsredovisning och koncernredovisning. Redovisningsprinciperna gäller koncern och i tillämpliga delar även moderbolaget.

#### *Intäktsredovisning*

Hyresintäkter från uthyrning av företagets lokaler redovisas linjärt över hyresperioden.

#### *Finansiella poster*

Som finansiella kostnader redovisas, utöver löpande räntekostnader och kostnader för förtidsinlösen av krediten, även kostnader för att få finansieringen på plats. Dessa kostnader redovisas i samband med att lånet tas upp.

#### *Inkomstskatt*

Ingen aktuell skatt finns för året.

Uppskjuten skatt redovisas för temporära skillnader.

Uppskjuten skattefordran redovisas för avdragsgilla temporära skillnader och för möjligheten att i framtiden använda skattemässiga underskottsavdrag.

Värderingen baseras på hur det redovisade värdet för motsvarande tillgång och skuld förväntas återvinnas respektive regleras. Uppskjuten skattefordran avseende underskottsavdrag redovisas i den omfattning det är sannolikt att avdragen kan avräknas mot framtida skattemässiga överskott. Uppskjutna skatteskulder som uppstått vid rena substansförvärv nuvärdesberäknas då värdet på den uppskjutna skatteskulden är en väsentlig del av affärsuppgörelsen och det finns ett dokumenterat samband mellan köpeskillingen och köparens värdering av den uppskjutna skatteskulden. Substansförvärvet är ett förvärv av andelar i företag där huvudsakliga tillgångar är byggnader och mark samt köpeskillingen så gott som uteslutande avser tillgången med avdrag för fastighetslån och uppskjuten skatt.

#### *Fordringar*

Fordringar har upptagits till de belopp varmed de beräknas inflyta.

#### *Materiella anläggningstillgångar*

Materiella anläggningstillgångar redovisas till anskaffningsvärde med avdrag för ackumulerade avskrivningar och eventuella nedskrivningar. Tillgångarna skrivs av linjärt över tillgångarnas bedömda nyttjandeperiod förutom mark som inte skrivs av. Nyttjandeperioden omprövas per varje balansdag. Byggnaden består av ett antal komponenter med olika nyttjandeperioder. Huvudindelningen är byggnader och mark. Ingen avskrivning sker på komponenten mark vars nyttjandeperiod bedöms som obegränsad. Nyttjandeperioden på dessa komponenter har bedömts variera mellan 40-150 år och den genomsnittliga avskrivningsprocenten för dessa komponenter är ca 1,6% . Byggnadsinventarierna skrivs av på 10 år.

#### *Avsättningar*

En avsättning redovisas i balansräkningen när företaget har en legal eller informell förpliktelse till följd av en inträffad händelse och det är sannolikt att ett utflöde av resurser som krävs för att reglera förpliktelsen och en tillförlitlig uppskattning av beloppet kan göras. Avsättningarna omprövas varje balansdag. Avsättningen redovisas till nuvärdet av de framtida betalningarna som krävs för att reglera förpliktelsen.

#### *Koncernredovisning*

Dotterföretag är företag i vilka moderföretaget direkt eller indirekt innehar mer än 50 % av röstetalet eller på annat sätt har ett bestämmande inflytande. Bestämmande inflytande innebär en rätt att utforma ett företags finansiella och operativa strategier i syfte att erhålla ekonomiska fördelar. Redovisningen av rörelseförvärv bygger på enhetssynen. Det innebär att förvärvsanalysen upprättas per den tidpunkt då förvärvaren får bestämmande inflytande. Från och med denna tidpunkt ses förvärvaren och den förvärvade enheten som redovisningsenhet. Anskaffningsvärdet för dotterföretag beräknas till summan av verkligt värde vid förvärvstidpunkten för erlagda tillgångar med tillägg av uppkomna och övertagna skulder samt emitterade eget kapitalinstrument, utgifter som är direkt hänförliga till rörelseförvärvet samt eventuell tilläggsköpeskilling. I förvärvsanalysen fastställs det verkliga värdet vid förvärvstidpunkten av förvärvade identifierbara tillgångar och övertagna skulder. Från och med förvärvstidpunkten inkluderas i koncernredovisningen det förvärvade företagets intäkter och kostnader, identifierbara tillgångar och skulder.

#### *Viktiga källor till osäkerhet i uppskattningar*

Nedan redogörs för de viktigaste antaganden om framtiden, och andra viktiga källor till osäkerhet i uppskattningar per balansdagen, som innebär en betydande risk för väsentliga justeringar i redovisade värden för tillgångar och skulder under nästkommande räkenskapsår.

Den externa värderingen av förvaltningsfastigheten är baserad på framtida betalningsströmmar samt en diskontering av dessa med hänsyn till en riskfri ränta och riskpåslag. Samtliga dessa faktorer utgör således bedömning av framtiden och är osäkra och kan inte tas som en utfästelse om framtida utfall.

Den uppskjutna skattefordran avseende taxerade underskott har bedömts kunna nyttjas fullt ut. Framtida förändringar i gällande lagstiftning kan komma att påverka den uppskjutna skattefordran, liksom rätten till avdrag för finansiella underskott.

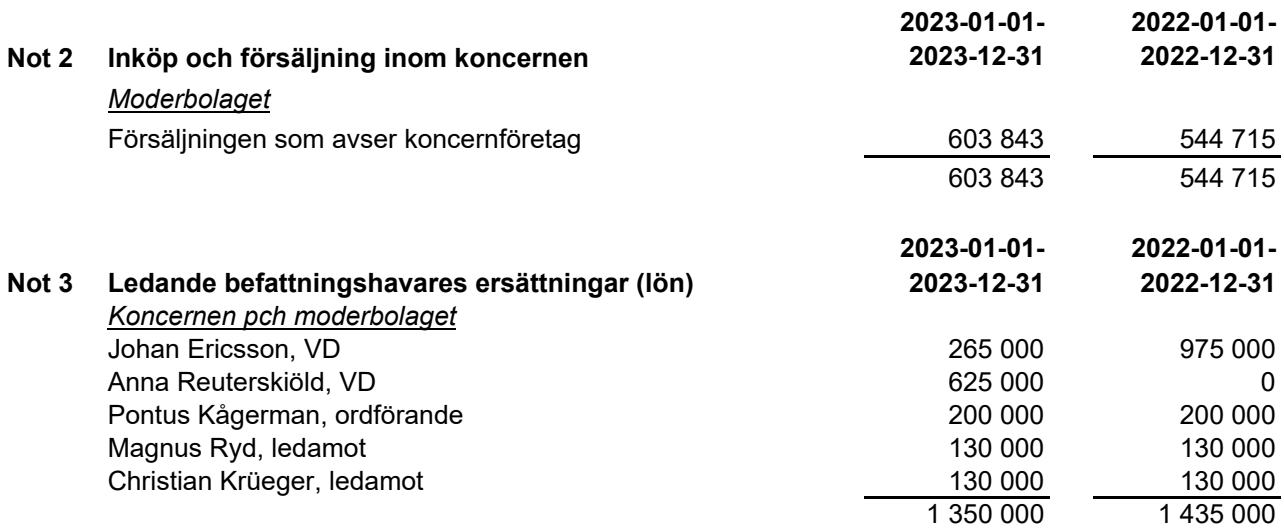

Styrelsens ersättning återfinns under övriga externa kostnader.

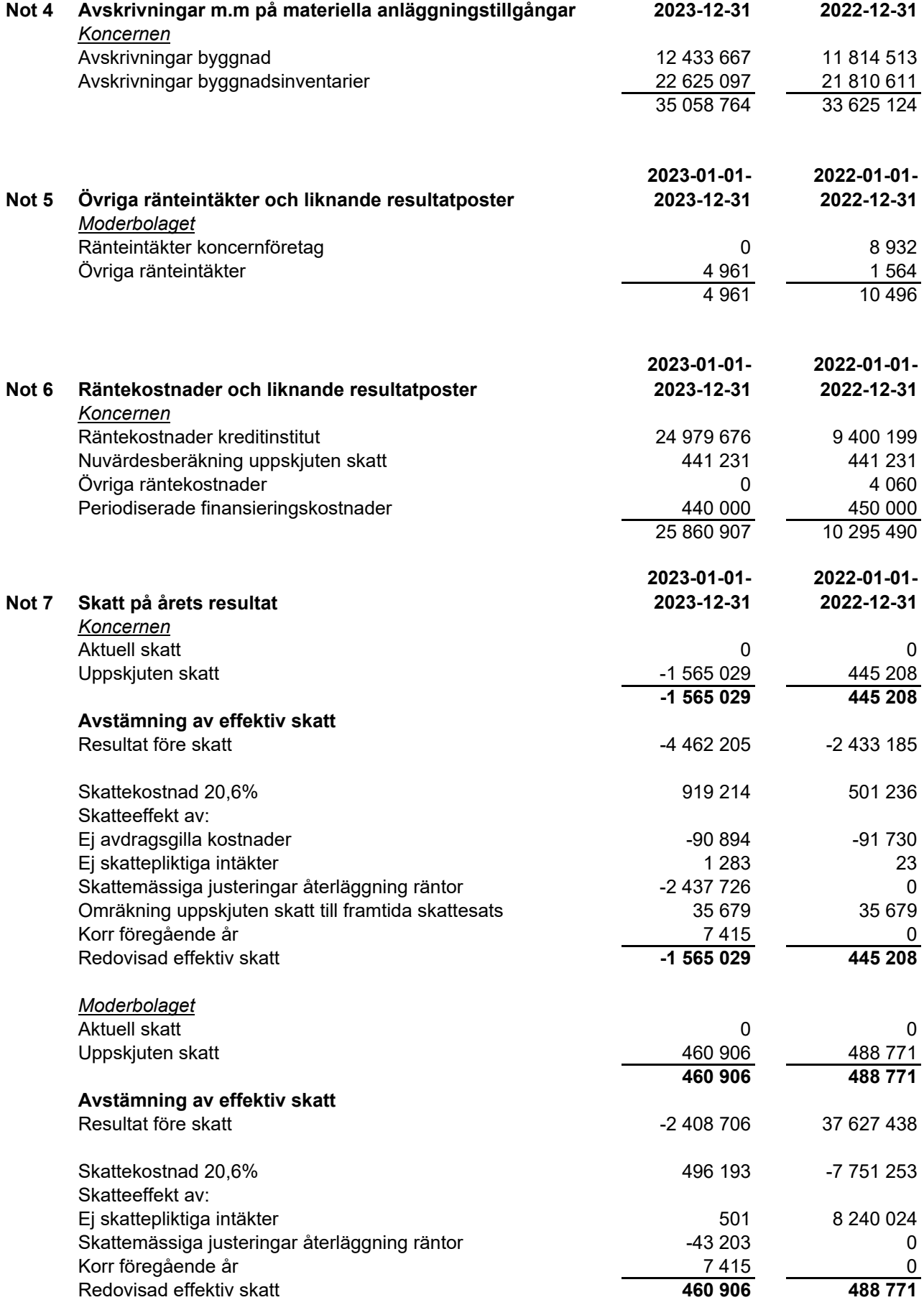

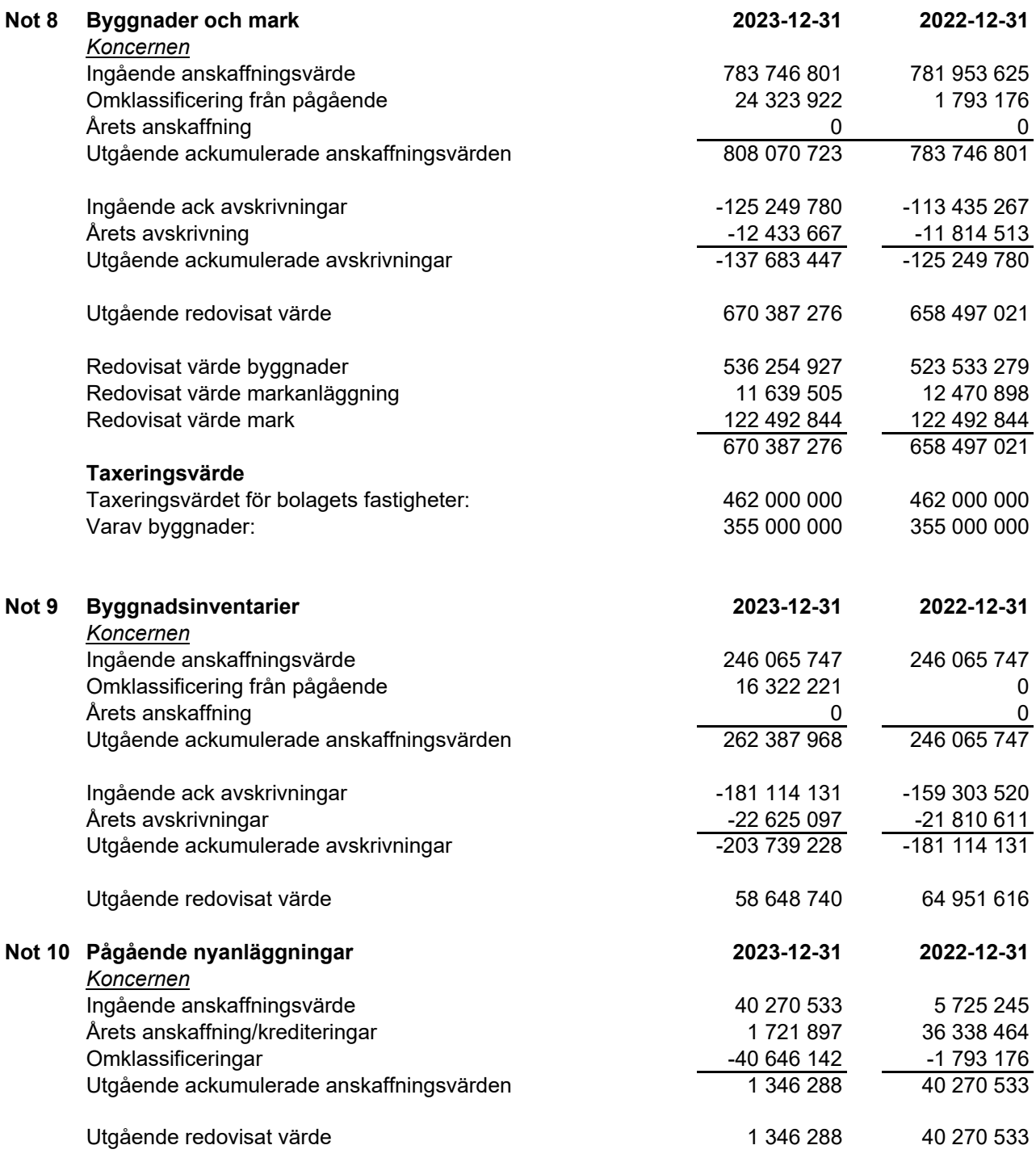

#### **Not 11 Förvaltningsfastighet (byggnader, mark, byggnadsinv, markanläggningar)**

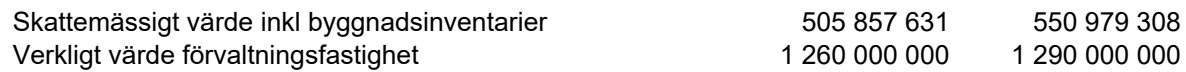

Det verkliga värdet baseras på värdering gjord av utomstående oberoende värderingsman med erkända kvalifikationer och med aktuella kunskaper i värdering av fastigheter av den typ och med det läge som är aktuellt. I det verkliga värdet ingår, byggnader, mark, byggnadsinventarier samt pågående nyanläggning, med avdrag för återstående arbeten.

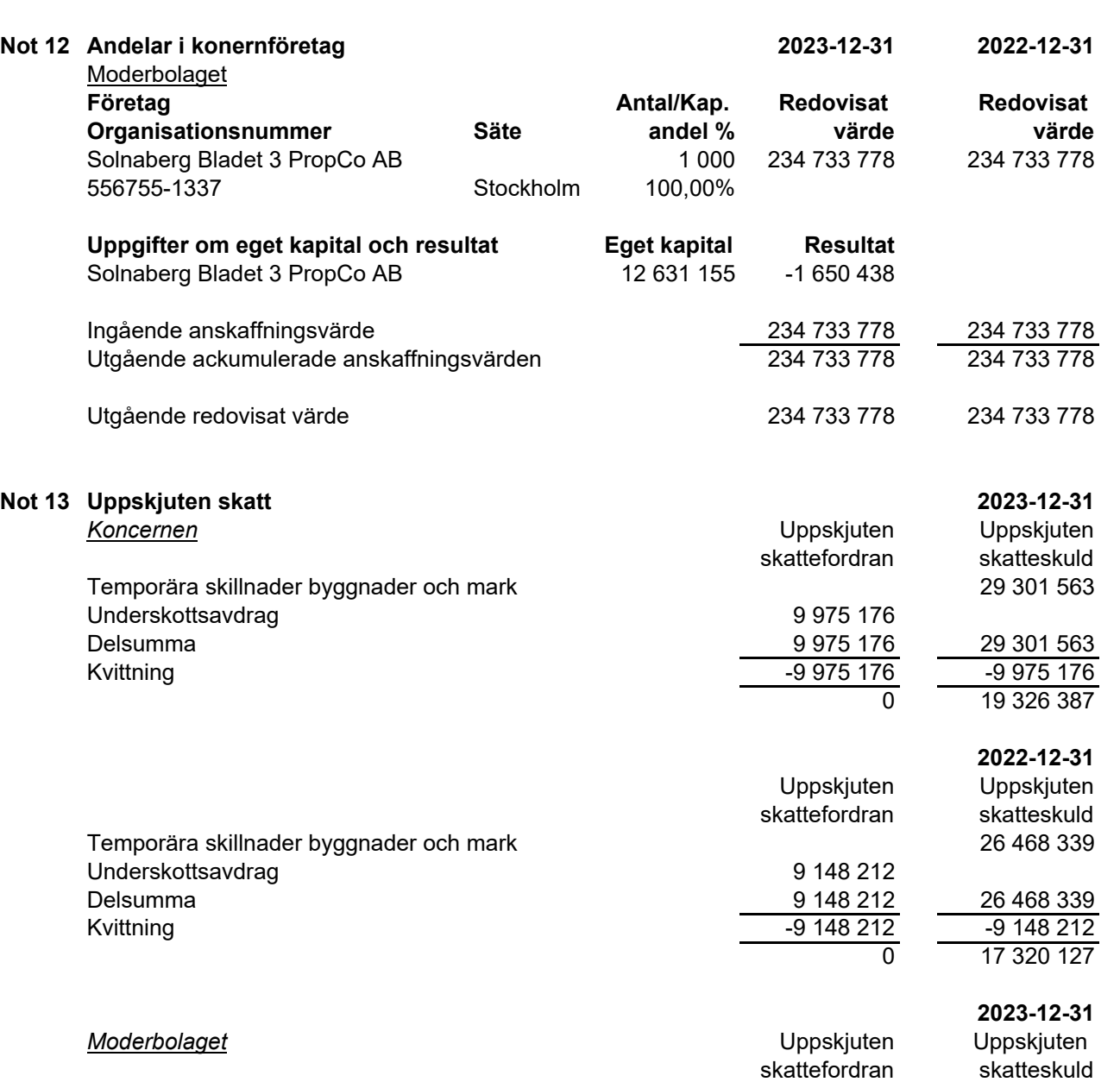

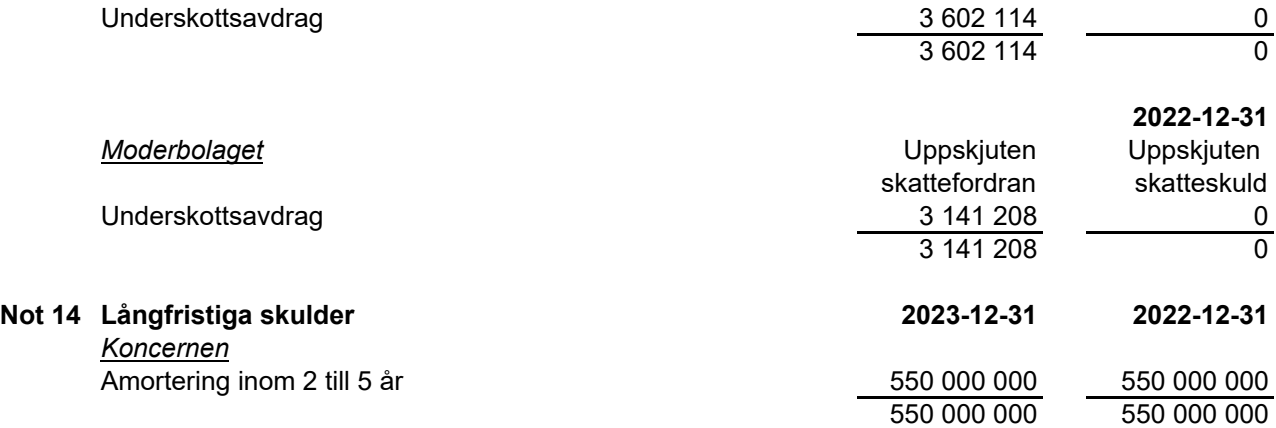

Bolaget tecknade ett lån i december 2022 med en löptid om tre år och med en rörlig ränta uppgående till 0,95% marginal på Stibor 90 dgr.

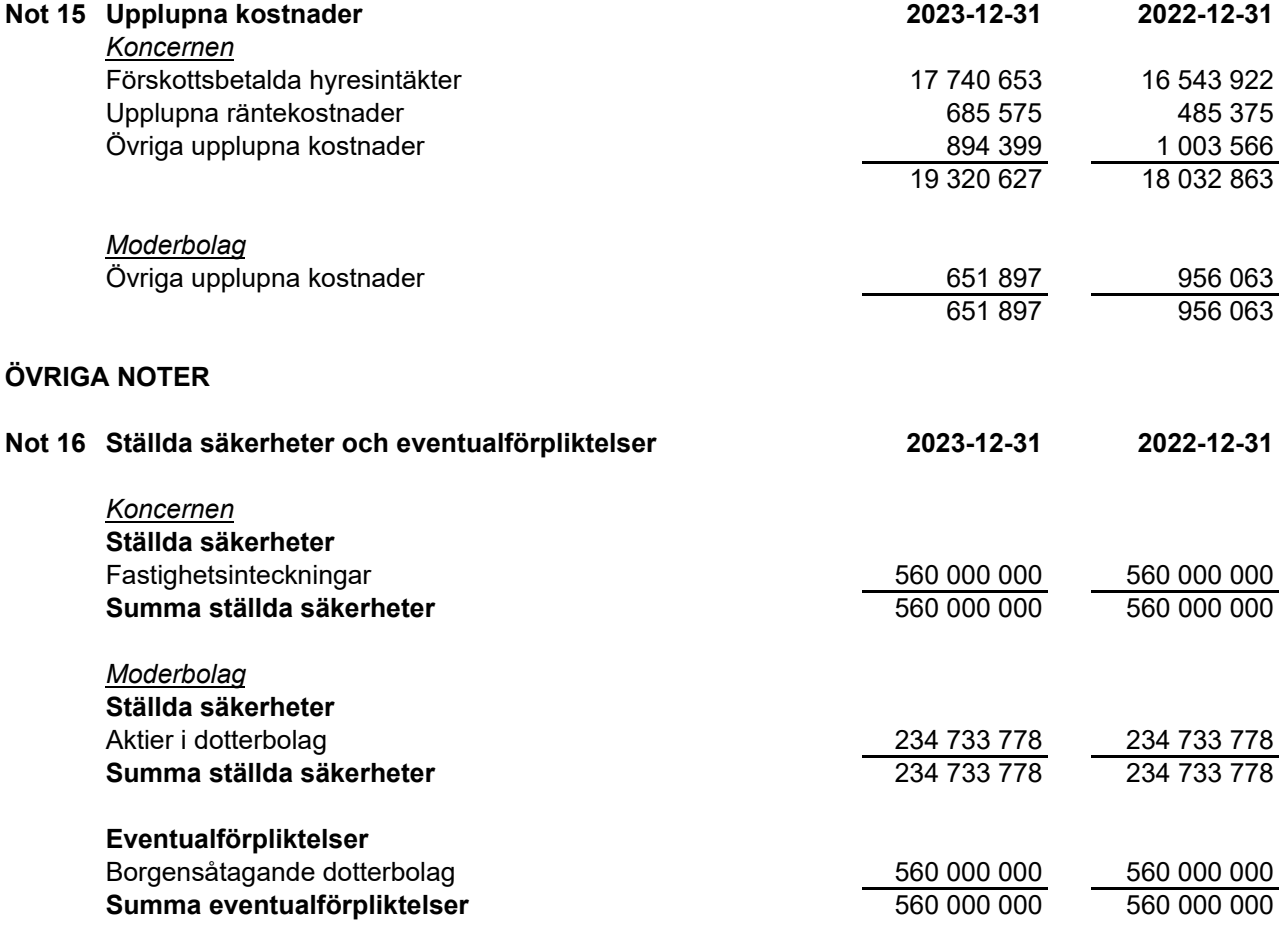

**Not 17 Väsentliga händelser efter räkenskapsåret**

Bolaget har med avstämningsdag 2024-01-10 delat ut 4 700 000 kronor.

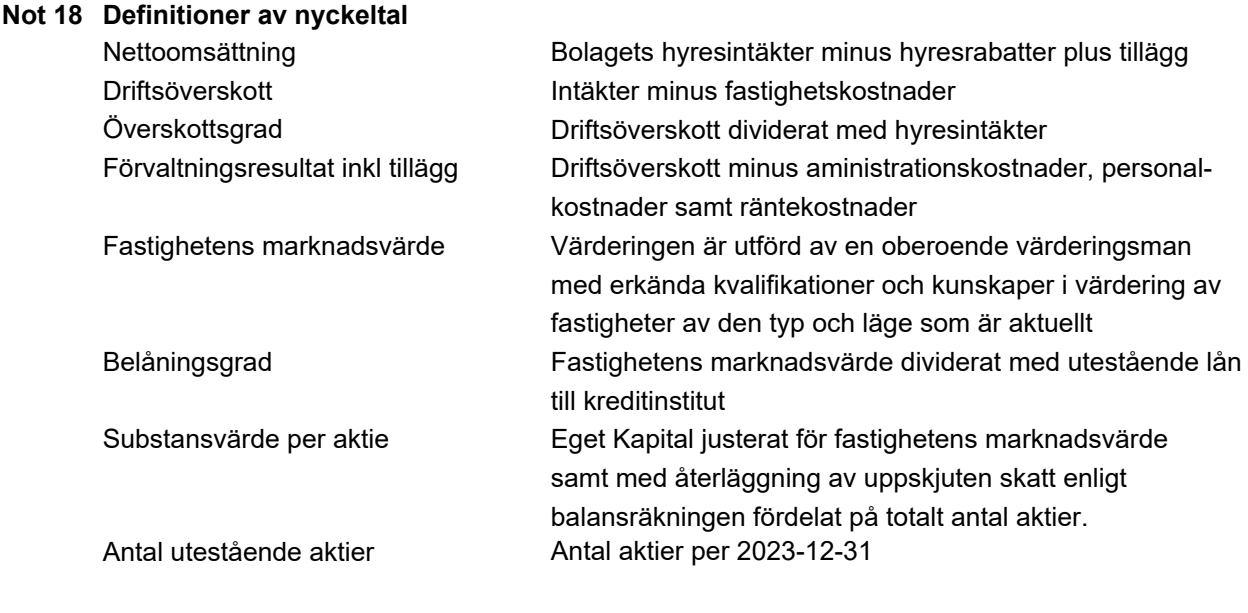

Stockholm

Pontus Kågerman Magnus Ryd

Verkställande direktör

Christian Krüeger **Anna Reuterskiöld** Anna Reuterskiöld

Vår revisionsberättelse har lämnats den Mazars AB

David Johansson Auktoriserad Revisor

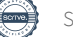

# Verifikat

Transaktion 09222115557514732827

## Dokument

291\_ÅR 2023 Solnaberg Property AB Huvuddokument 19 sidor Startades 2024-04-09 07:29:40 CEST (+0200) av Stina Wilson (SW) Färdigställt 2024-04-10 15:36:12 CEST (+0200)

### Signerare

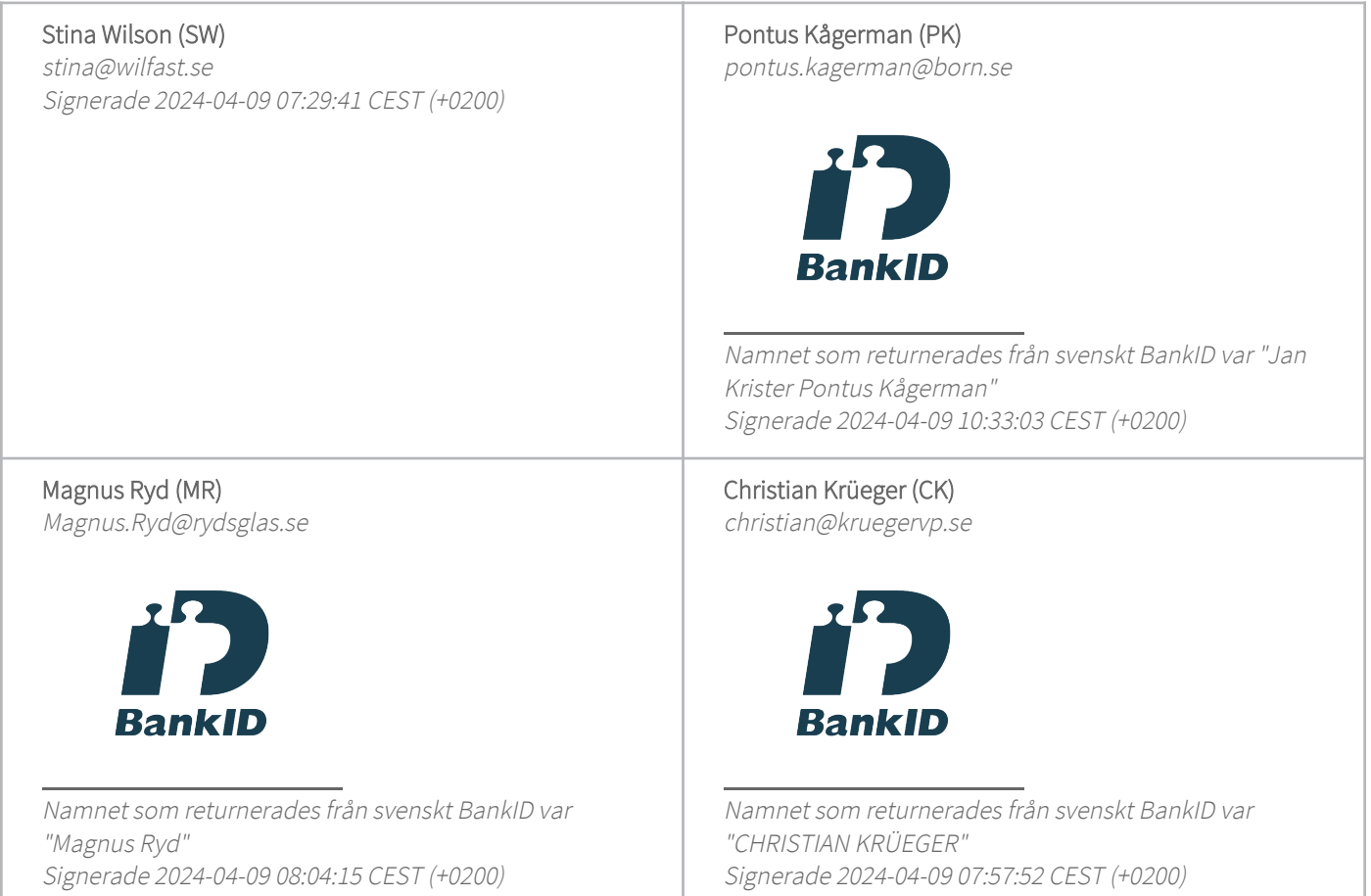

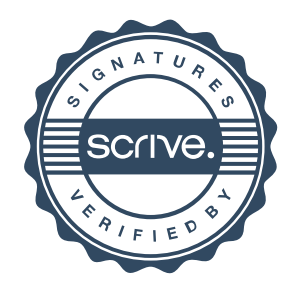

# Verifikat

Transaktion 09222115557514732827

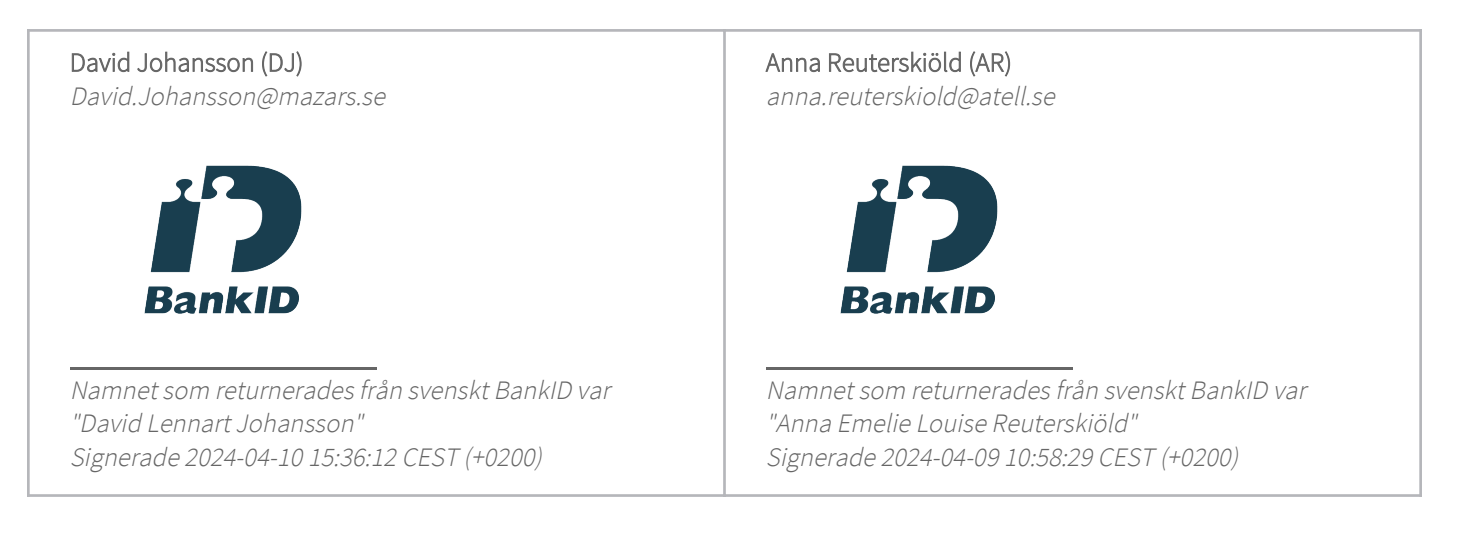

Detta verifikat är utfärdat av Scrive. Information i kursiv stil är säkert verifierad av Scrive. Se de dolda bilagorna för mer information/bevis om detta dokument. Använd en PDF-läsare som t ex Adobe Reader som kan visa dolda bilagor för att se bilagorna. Observera att om dokumentet skrivs ut kan inte integriteten i papperskopian bevisas enligt nedan och att en vanlig papperutskrift saknar innehållet i de dolda bilagorna. Den digitala signaturen (elektroniska förseglingen) säkerställer att integriteten av detta dokument, inklusive de dolda bilagorna, kan bevisas matematiskt och oberoende av Scrive. För er bekvämlighet tillhandahåller Scrive även en tjänst för att kontrollera dokumentets integritet automatiskt på: https://scrive.com/verify

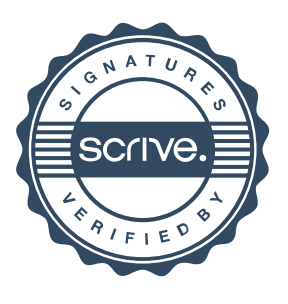

## mazars

## **REVISIONSBERÄTTELSE**

Till bolagsstämman i Solnaberg Property AB (publ) Org.nr. 559042-2464

#### **Rapport om årsredovisningen och koncernredovisningen** *Uttalanden*

Vi har utfört en revision av årsredovisningen och koncernredovisningen för Solnaberg Property AB (publ) för år  $2023$ 

Enligt vår uppfattning har årsredovisningen och koncernredovisningen upprättats i enlighet med årsredovisningslagen och ger en i alla väsentliga avseenden rättvisande bild av moderbolagets och koncernens finansiella ställning per den 31 december 2023 och av dessas finansiella resultat och kassaflöde för året enligt årsredovisningslagen. Förvaltningsberättelsen är förenlig med årsredovisningens och koncernredovisningens övriga delar.

Vi tillstyrker därför att bolagsstämman fastställer resultaträkningen och balansräkningen för moderbolaget och för koncernen.

#### *Grund för uttalanden*

Vi har utfört revisionen enligt International Standards on Auditing (ISA) och god revisionssed i Sverige. Vårt ansvar enligt dessa standarder beskrivs närmare i avsnittet "Revisorns ansvar". Vi är oberoende i förhållande till moderbolaget och koncernen enligt god revisorssed i Sverige och har i övrigt fullgjort vårt yrkesetiska ansvar enligt dessa krav.

Vi anser att de revisionsbevis vi har inhämtat är tillräckliga och ändamålsenliga som grund för våra uttalanden.

#### *Styrelsens och verkställande direktörens ansvar*

Det är styrelsen och verkställande direktören som har ansvaret för att årsredovisningen och koncernredovisningen upprättas och att de ger en rättvisande bild enligt årsredovisningslagen. Styrelsen och verkställande direktören ansvarar även för den interna kontroll som de bedömer är nödvändig för att upprätta en årsredovisning och koncernredovisning som inte innehåller några väsentliga felaktigheter, vare sig dessa beror på oegentligheter eller misstag. Vid upprättandet av årsredovisningen och koncernredovisningen ansvarar styrelsen och verkställande direktören för bedömningen av bolagets och koncernens förmåga att fortsätta verksamheten. De upplyser, när så är tillämpligt, om förhållanden som kan påverka förmågan att fortsätta verksamheten och att använda antagandet om fortsatt drift. Antagandet om fortsatt drift tillämpas dock inte om styrelsen och verkställande direktören avser att likvidera bolaget, upphöra med verksamheten eller inte har något realistiskt alternativ till att göra något av detta.

#### *Revisorns ansvar*

Våra mål är att uppnå en rimlig grad av säkerhet om huruvida årsredovisningen och koncernredovisningen som helhet inte innehåller några väsentliga felaktigheter, vare sig dessa beror på oegentligheter eller misstag, och att lämna en revisionsberättelse som innehåller våra uttalanden. Rimlig säkerhet är en hög grad av säkerhet, men är ingen garanti för att en revision som utförs enligt ISA och god revisionssed i Sverige alltid kommer att upptäcka en väsentlig felaktighet om en sådan finns. Felaktigheter kan uppstå på grund av oegentligheter eller misstag och anses vara väsentliga om de enskilt eller tillsammans rimligen kan förväntas påverka de ekonomiska beslut som användare fattar med grund i årsredovisningen och koncernredovisningen.

Som del av en revision enligt ISA använder vi professionellt omdöme och har en professionellt skeptisk inställning under hela revisionen. Dessutom:

• identifierar och bedömer vi riskerna för väsentliga felaktigheter i årsredovisningen och koncernredovisningen, vare sig dessa beror på oegentligheter eller misstag, utformar och utför

granskningsåtgärder bland annat utifrån dessa risker och inhämtar revisionsbevis som är tillräckliga och ändamålsenliga för att utgöra en grund för våra uttalanden. Risken för att inte upptäcka en väsentlig felaktighet till följd av oegentligheter är högre än för en väsentlig felaktighet som beror på misstag, eftersom oegentligheter kan innefatta agerande i maskopi, förfalskning, avsiktliga utelämnanden, felaktig information eller åsidosättande av intern kontroll.

• skaffar vi oss en förståelse av den del av bolagets interna kontroll som har betydelse för vår revision för att utforma granskningsåtgärder som är lämpliga med hänsyn till omständigheterna, men inte för att uttala oss om effektiviteten i den interna kontrollen.

• utvärderar vi lämpligheten i de redovisningsprinciper som används och rimligheten i styrelsens och verkställande direktörens uppskattningar i redovisningen och tillhörande upplysningar.

• drar vi en slutsats om lämpligheten i att styrelsen och verkställande direktören använder antagandet om fortsatt drift vid upprättandet av årsredovisningen och koncernredovisningen. Vi drar också en slutsats, med grund i de inhämtade revisionsbevisen, om huruvida det finns någon väsentlig osäkerhetsfaktor som avser sådana händelser eller förhållanden som kan leda till betydande tvivel om bolagets och koncernens förmåga att fortsätta verksamheten. Om vi drar slutsatsen att det finns en väsentlig osäkerhetsfaktor, måste vi i revisionsberättelsen fästa uppmärksamheten på upplysningarna i årsredovisningen och koncernredovisningen om den väsentliga osäkerhetsfaktorn eller, om sådana upplysningar är otillräckliga, modifiera uttalandet om årsredovisningen och koncernredovisningen. Våra slutsatser baseras på de revisionsbevis som inhämtas fram till datumet för revisionsberättelsen. Dock kan framtida händelser eller förhållanden göra att ett bolag och en koncern inte längre kan fortsätta verksamheten.

• utvärderar vi den övergripande presentationen, strukturen och innehållet i årsredovisningen och koncernredovisningen, däribland upplysningarna, och om årsredovisningen och koncernredovisningen återger de underliggande transaktionerna och händelserna på ett sätt som ger en rättvisande bild.

• inhämtar vi tillräckliga och ändamålsenliga revisionsbevis avseende den finansiella informationen i enheterna eller affärsaktiviteterna inom koncernen för att göra ett uttalande avseende koncernredovisningen. Vi ansvarar för styrning, övervakning och utförande av koncernrevisionen. Vi är ensamt ansvariga för våra uttalanden.

Vi måste informera styrelsen om bland annat revisionens planerade omfattning och inriktning samt tidpunkten för den. Vi måste också informera om betydelsefulla iakttagelser under revisionen, däribland de eventuella betydande brister i den interna kontrollen som vi identifierat.

## mazars

#### **Rapport om andra krav enligt lagar och andra författningar** *Uttalanden*

Utöver vår revision av årsredovisningen och koncernredovisningen har vi även utfört en revision av styrelsens och verkställande direktörens förvaltning för Solnaberg Property AB (publ) för år 2023 samt av förslaget till dispositioner beträffande bolagets vinst eller förlust.

Vi tillstyrker att bolagsstämman disponerar vinsten enligt förslaget i förvaltningsberättelsen och beviljar styrelsens ledamöter och verkställande direktören ansvarsfrihet för räkenskapsåret.

#### *Grund för uttalanden*

Vi har utfört revisionen enligt god revisionssed i Sverige. Vårt ansvar enligt denna beskrivs närmare i avsnittet "Revisorns ansvar". Vi är oberoende i förhållande till moderbolaget och koncernen enligt god revisorssed i Sverige och har i övrigt fullgjort vårt yrkesetiska ansvar enligt dessa krav.

Vi anser att de revisionsbevis vi har inhämtat är tillräckliga och ändamålsenliga som grund för våra uttalanden.

#### *Styrelsens och verkställande direktörens ansvar*

Det är styrelsen som har ansvaret för förslaget till dispositioner beträffande bolagets vinst eller förlust. Vid förslag till utdelning innefattar detta bland annat en bedömning av om utdelningen är försvarlig med hänsyn till de krav som bolagets och koncernens verksamhetsart, omfattning och risker ställer på storleken av bolagets och koncernens egna kapital, konsolideringsbehov, likviditet och ställning i övrigt.

Styrelsen ansvarar för bolagets organisation och förvaltningen av bolagets angelägenheter. Detta innefattar bland annat att fortlöpande bedöma bolagets och koncernens ekonomiska situation och att tillse att bolagets organisation är utformad så att bokföringen, medelsförvaltningen och bolagets ekonomiska angelägenheter i övrigt kontrolleras på ett betryggande sätt. Verkställande direktören ska sköta den löpande förvaltningen enligt styrelsens riktlinjer och anvisningar och bland annat vidta de åtgärder som är nödvändiga för att bolagets bokföring ska fullgöras i överensstämmelse med lag och för att medelsförvaltningen ska skötas på ett betryggande sätt.

#### *Revisorns ansvar*

Vårt mål beträffande revisionen av förvaltningen, och därmed vårt uttalande om ansvarsfrihet, är att inhämta revisionsbevis för att med en rimlig grad av säkerhet kunna bedöma om någon styrelseledamot eller verkställande direktören i något väsentligt avseende:

• företagit någon åtgärd eller gjort sig skyldig till någon försummelse som kan föranleda ersättningsskyldighet mot bolaget, eller

• på något annat sätt handlat i strid med aktiebolagslagen, årsredovisningslagen eller bolagsordningen.

Vårt mål beträffande revisionen av förslaget till dispositioner av bolagets vinst eller förlust, och därmed vårt uttalande om detta, är att med rimlig grad av säkerhet bedöma om förslaget är förenligt med aktiebolagslagen.

Rimlig säkerhet är en hög grad av säkerhet, men ingen garanti för att en revision som utförs enligt god revisionssed i Sverige alltid kommer att upptäcka åtgärder eller försummelser som kan föranleda ersättningsskyldighet mot bolaget, eller att ett förslag till dispositioner av bolagets vinst eller förlust inte är förenligt med aktiebolagslagen.

Som en del av en revision enligt god revisionssed i Sverige använder vi professionellt omdöme och har en professionellt skeptisk inställning under hela revisionen. Granskningen av förvaltningen och förslaget till dispositioner av bolagets vinst eller förlust grundar sig främst på revisionen av räkenskaperna. Vilka tillkommande granskningsåtgärder som utförs baseras på vår professionella bedömning med utgångspunkt i risk och väsentlighet. Det innebär att vi fokuserar granskningen på sådana åtgärder, områden och förhållanden som är väsentliga för verksamheten och där avsteg och överträdelser skulle ha särskild betydelse för bolagets situation. Vi går igenom och prövar fattade beslut, beslutsunderlag, vidtagna åtgärder och andra förhållanden som är relevanta för vårt uttalande om ansvarsfrihet. Som underlag för vårt uttalande om styrelsens förslag till dispositioner beträffande bolagets vinst eller förlust har vi granskat styrelsens motiverade yttrande samt ett urval av underlagen för detta för att kunna bedöma om förslaget är förenligt med aktiebolagslagen.

Göteborg den dag som framgår av vår elektroniska underskrift

Mazars AB

David Johansson Auktoriserad revisor

# Verifikat

Transaktion 09222115557514732955

## Dokument

RB 2023 Solnaberg Property AB (publ) Huvuddokument 2 sidor Startades 2024-04-09 07:32:05 CEST (+0200) av Stina Wilson (SW) Färdigställt 2024-04-10 15:36:52 CEST (+0200)

### Signerare

Stina Wilson (SW) stina@wilfast.se Signerade 2024-04-09 07:32:06 CEST (+0200)

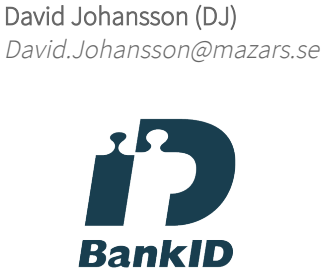

Namnet som returnerades från svenskt BankID var "David Lennart Johansson" Signerade 2024-04-10 15:36:52 CEST (+0200)

Detta verifikat är utfärdat av Scrive. Information i kursiv stil är säkert verifierad av Scrive. Se de dolda bilagorna för mer information/bevis om detta dokument. Använd en PDF-läsare som t ex Adobe Reader som kan visa dolda bilagor för att se bilagorna. Observera att om dokumentet skrivs ut kan inte integriteten i papperskopian bevisas enligt nedan och att en vanlig papperutskrift saknar innehållet i de dolda bilagorna. Den digitala signaturen (elektroniska förseglingen) säkerställer att integriteten av detta dokument, inklusive de dolda bilagorna, kan bevisas matematiskt och oberoende av Scrive. För er bekvämlighet tillhandahåller Scrive även en tjänst för att kontrollera dokumentets integritet automatiskt på: https://scrive.com/verify

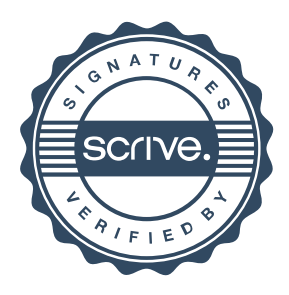